Supplement to Lecture on 11/6/2012  $7584$  $42 \cdot 77$  $\frac{216}{2}$  80/2  $5802$  $\leq M_{z}^{*} = g_{0}L^{2} + \frac{BL}{2} - \frac{g_{0}L^{2}}{24} = 0 \Rightarrow B = \frac{23}{12}g_{0}L$  $\leq F_{1} = A + B - \frac{g}{4} = 0 \implies A = \frac{13}{6}g_0L$  $0$   $02x^{2} = \frac{1}{2}$   $g(x) = \frac{1}{2} - \frac{2x}{2}$  $\frac{dV}{dx} = -g \rightarrow V(x) = g \frac{x^2}{L} - g x + c_1$  $V(x=0) = A = \frac{B}{4}gL = C_1 \rightarrow V(x) = \frac{Z^2}{16}2x + \frac{13}{16}l$  $\frac{dM}{dx} = V \rightarrow M(x) = \frac{1}{3} g \frac{x^3}{L} - \frac{1}{2} g x^2 + \frac{13}{6} g L x + C_2$  $m(x=0)=0 \Rightarrow c_z=0$ EI  $\frac{d\theta}{dx} = M \Rightarrow E\angle E(x) = \frac{1}{1280} \frac{x^4}{L} - \frac{1}{680} x^3 + \frac{13}{1280} x^2 + C_3$ <br>We do not know  $\theta(x)$  anywhere in  $0 < x < 4/2$ .<br> $\theta = \frac{dy}{dx}$ <br>Integrate again  $\Rightarrow E\angle V(x) = \frac{1}{608} \frac{x^5}{L} - \frac{1}{2480} x^4 + \frac{13}{3680} y^3 + C_3 x + C_4$ 

 $\Rightarrow c_3 = -0.08611 g_0 L^3 = -\frac{31}{360} g_0 L^3$  $2 \leq r \leq L \Rightarrow g(x)=0$  $\frac{dV}{dx} = -g = 0 \implies V(x) = d_1$ <br> $V(x=L) = 0 \implies d_1 = 0$  $\frac{dM}{dx} = V = 0 \Rightarrow M(x) = d_z$ <br>  $M(x=L) = g_0L = d_z$  $ET\frac{de}{dx} = M$   $\Rightarrow EI\theta(x) = \int_{0}^{2} x + d_{3}$ Matching:  $EIG(x=\frac{L}{2})=EIG(x=\frac{L}{2}^+)$  $\frac{1}{12k}$   $\frac{1}{6}$   $\frac{1}{48}$   $\frac{1}{6}$   $\frac{1^3}{6}$  +  $\frac{13}{48}$   $\frac{1}{6}$   $\frac{1^3}{2}$  -  $\frac{31}{360}$   $\frac{1}{64}$  =  $\frac{1}{2}$   $\frac{1}{6}$   $\frac{1^3}{1^3}$  +  $\frac{1}{3}$  $\Rightarrow d_3 = \frac{-953}{2880}$  fol<sup>3</sup> = -0.331 go1<sup>3</sup>  $ET\frac{dv}{dx} = EIG \rightarrow ETv(x) = \frac{1}{2}gL^{2}x^{2} - \frac{955}{2880}gL^{3}x + d_{4}$ Either use  $E[\text{U}(x=L/z^+) = 0$  <br>or matching:  $E[\text{U}(x=\frac{1}{2})] = E[\text{U}(x=\frac{1}{2})]$ <br> $\Rightarrow \frac{233}{4} = \frac{233}{100}$  el =  $\frac{v}{2} = 0$  $d_{4} = \frac{233}{5760} g_{0} L^{4} = 0.01 g_{0}L^{4}$ 

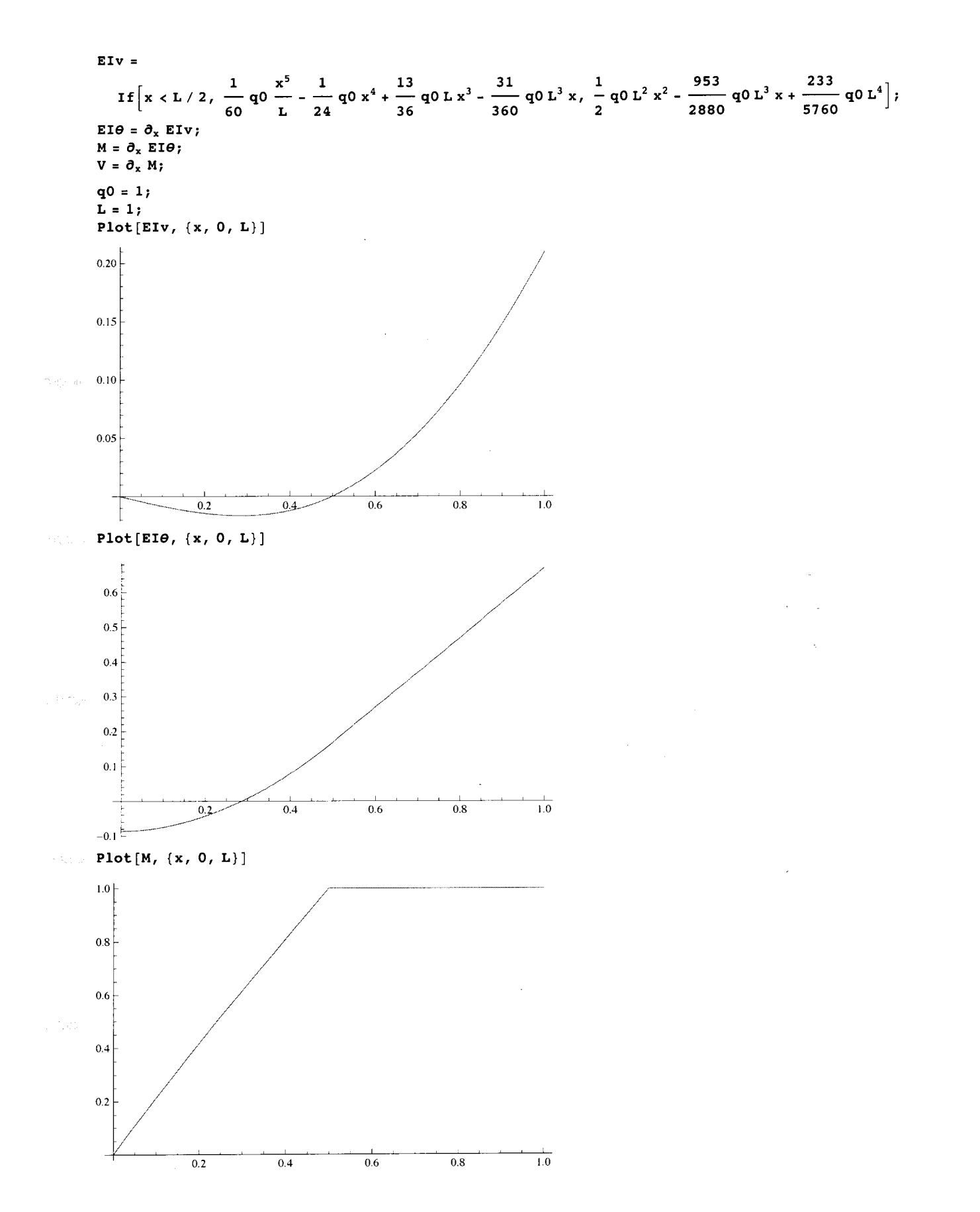

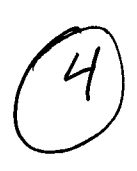

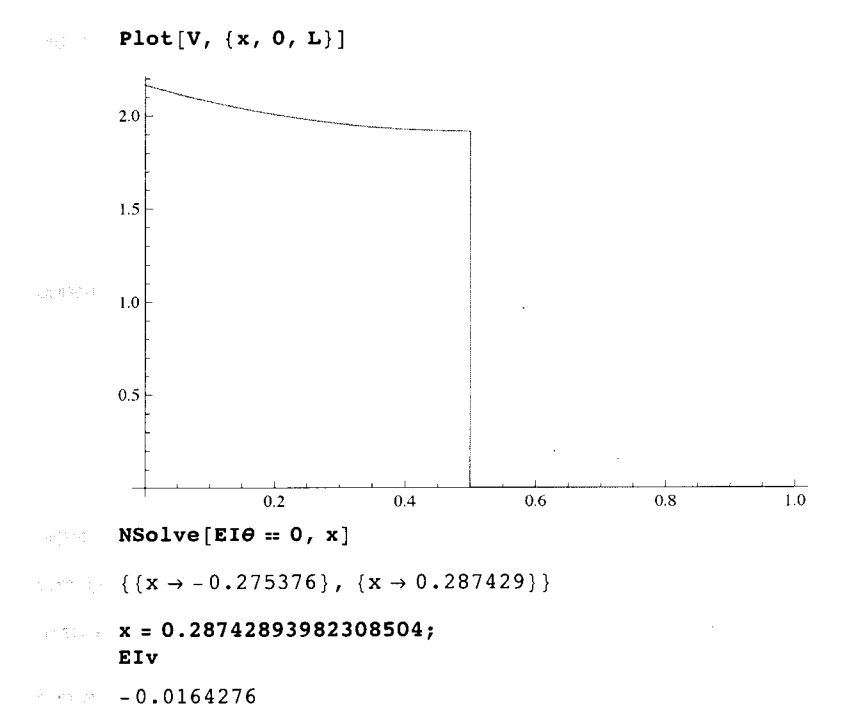

 $\bar{z}$